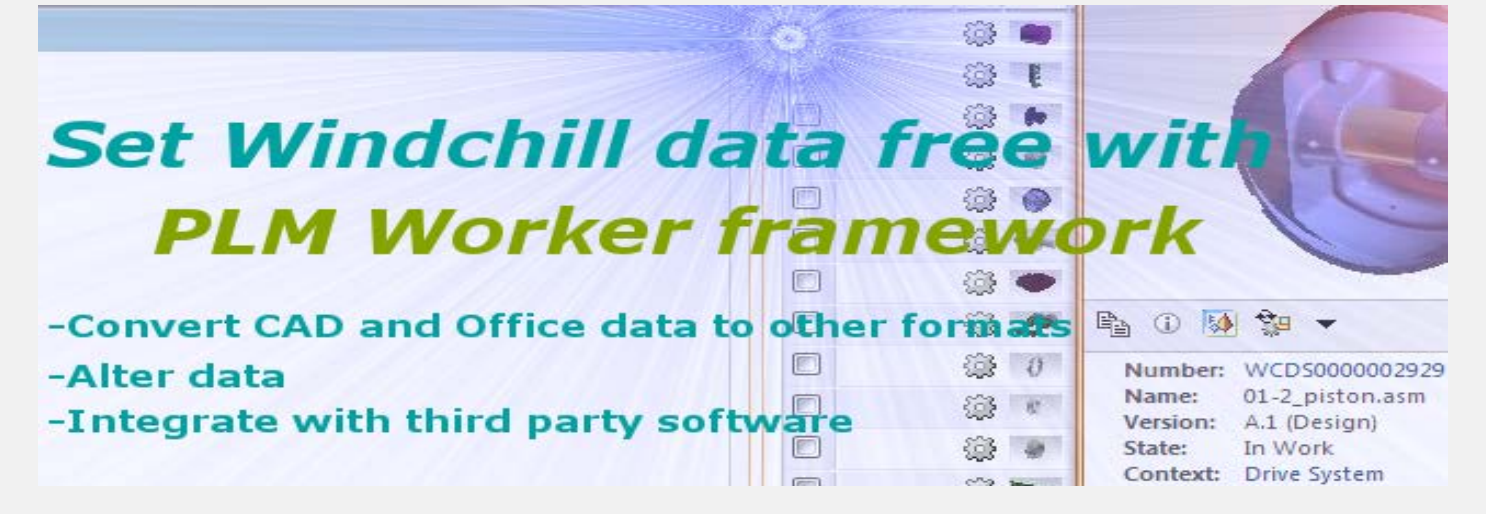

## **Overview**

**PLM Worker Framework** allows for the conversion and manipulation of contents residing in Windchill by transferring them to remote PLM Worker server. Once processing happens on the PLM Worker server, the framework will automatically package the resulting contents and transfer them back to Windchill. In Windchill, the results could be further processed using one of the several plug-ins that PLM Worker provides. Additionally clients could write their own plug-ins as they see fit.

Video demo @ http://najanaja.com/plmworker

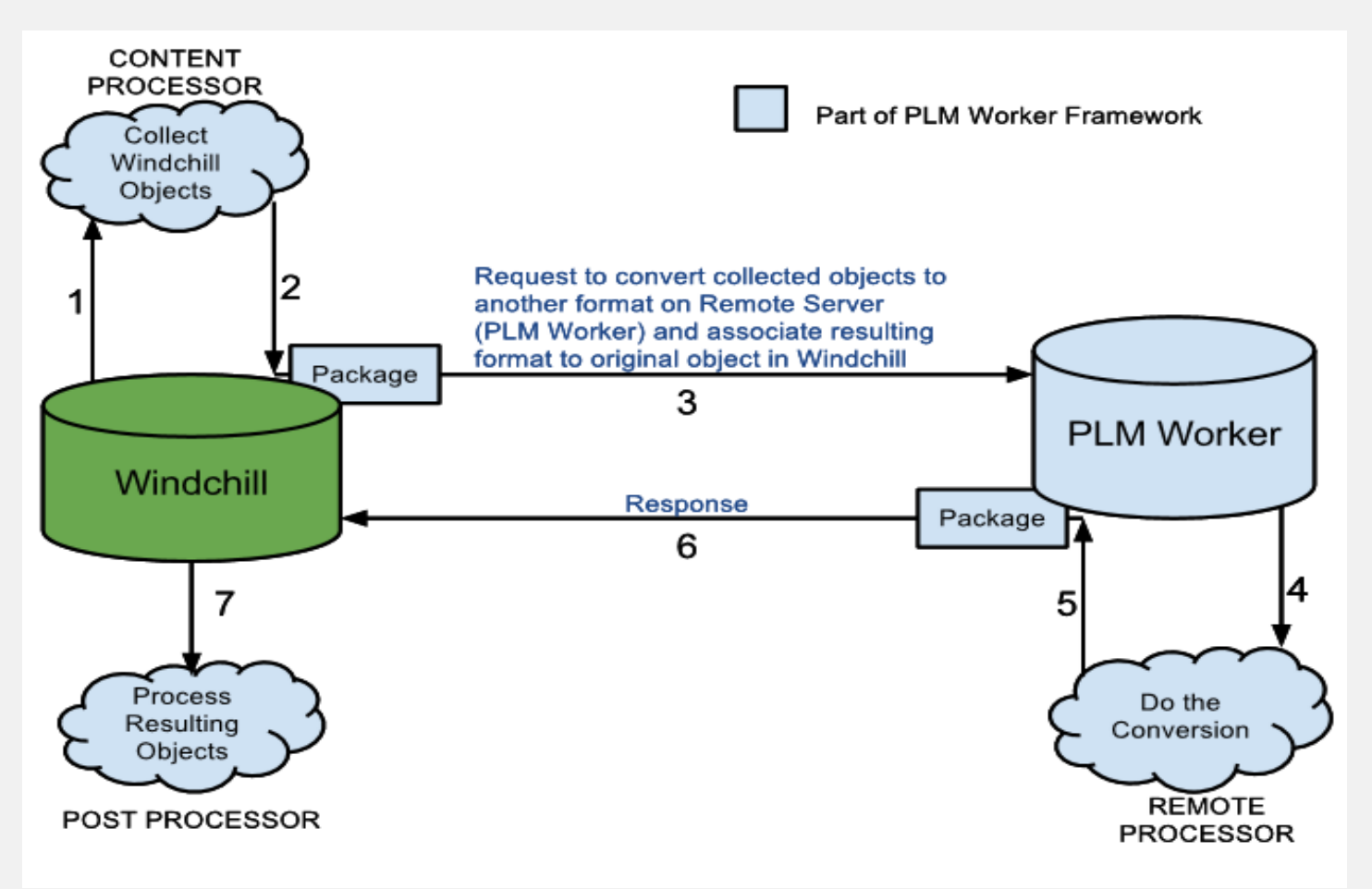

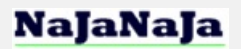

## **High-level Use Cases**

- Collect objects in Windchill and convert them to another format on Remote server (PLM Worker) and associate resulting files to original objects in Windchill. *For example, convert CAD assembly to STEP and associate the STEP to CAD assembly as secondary content.*
- Collect objects in Windchill and execute external processes on them on Remote server (PLM Worker) *For example, convert Drawing to PDF using AutoVue from Oracle and send the result to CAD plotter.*

## **Examples of specific use cases handled by PLM Worker**

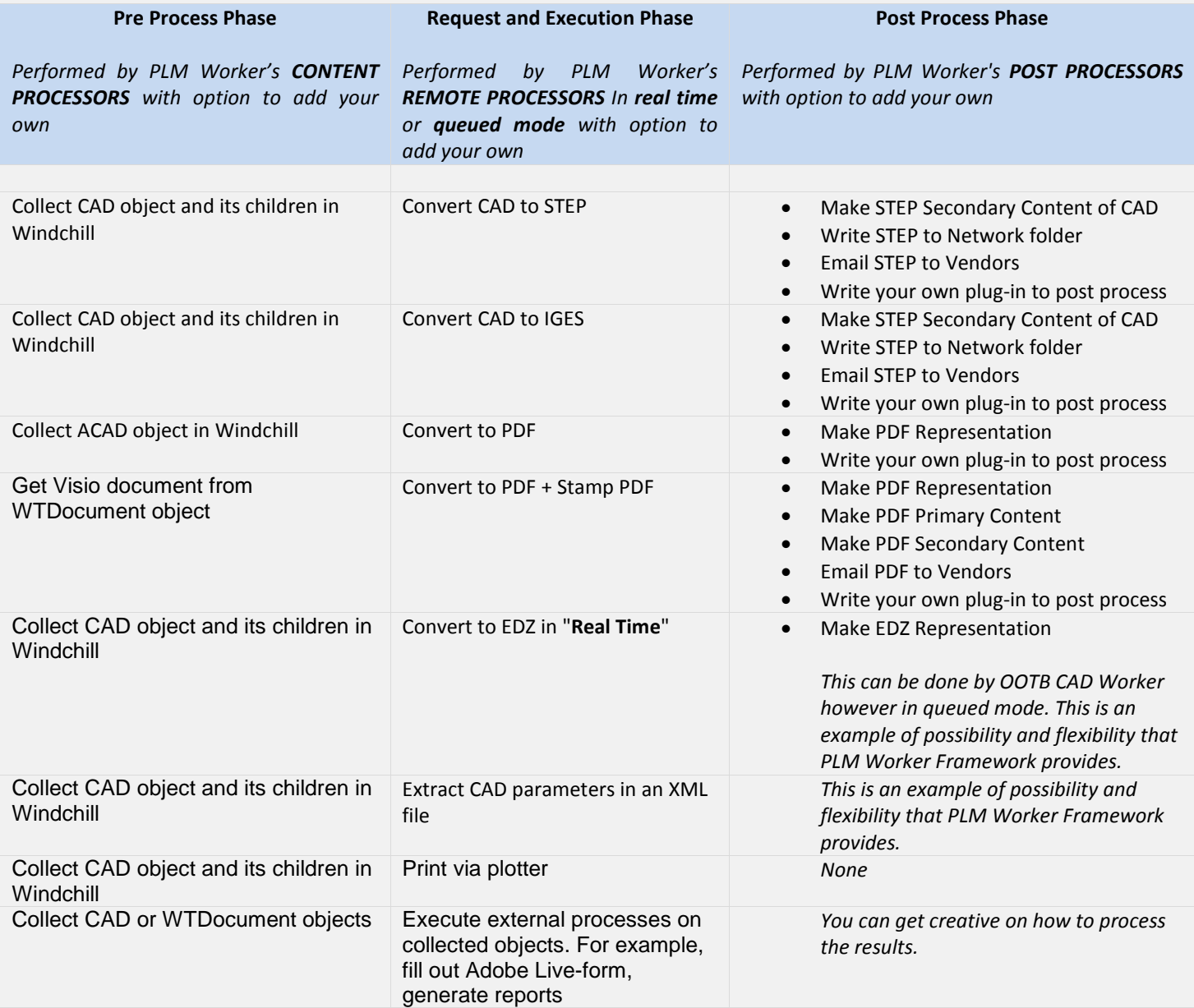

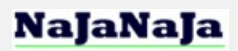

## **Conclusion**

PLM Worker is a highly configurable framework and hence the possibilities of what you can make it do are endless.

PLM Worker comes with many pre built CONTENT PROCESSORS, REMOTE PROCESSORS and POST PROCESSORS. If you need more processors (Plug-ins) for your specific needs, we can build them for you or help you create them.

For further questions or demo of the product, please contact:

NajaNaja Ltd 600 E Higgins Road, Ste 1D Elk Grove Village, IL 60007 USA

Phone#: 847-220-7008 Email: contact@najanaja.com